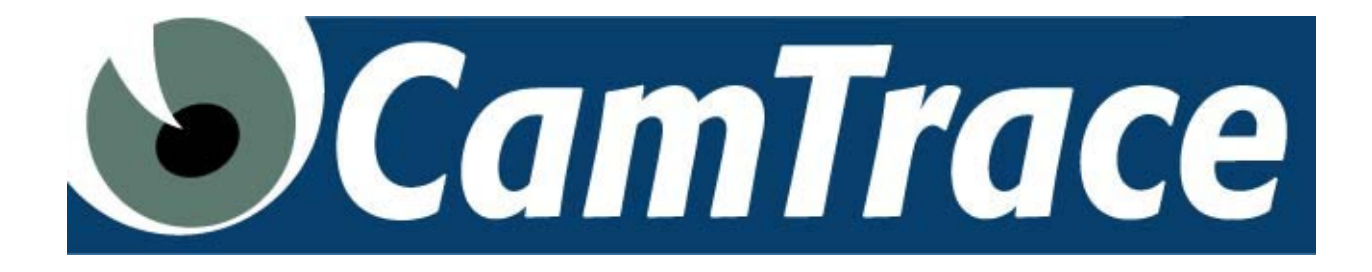

## **Serveur de vidéosurveillance en réseau**

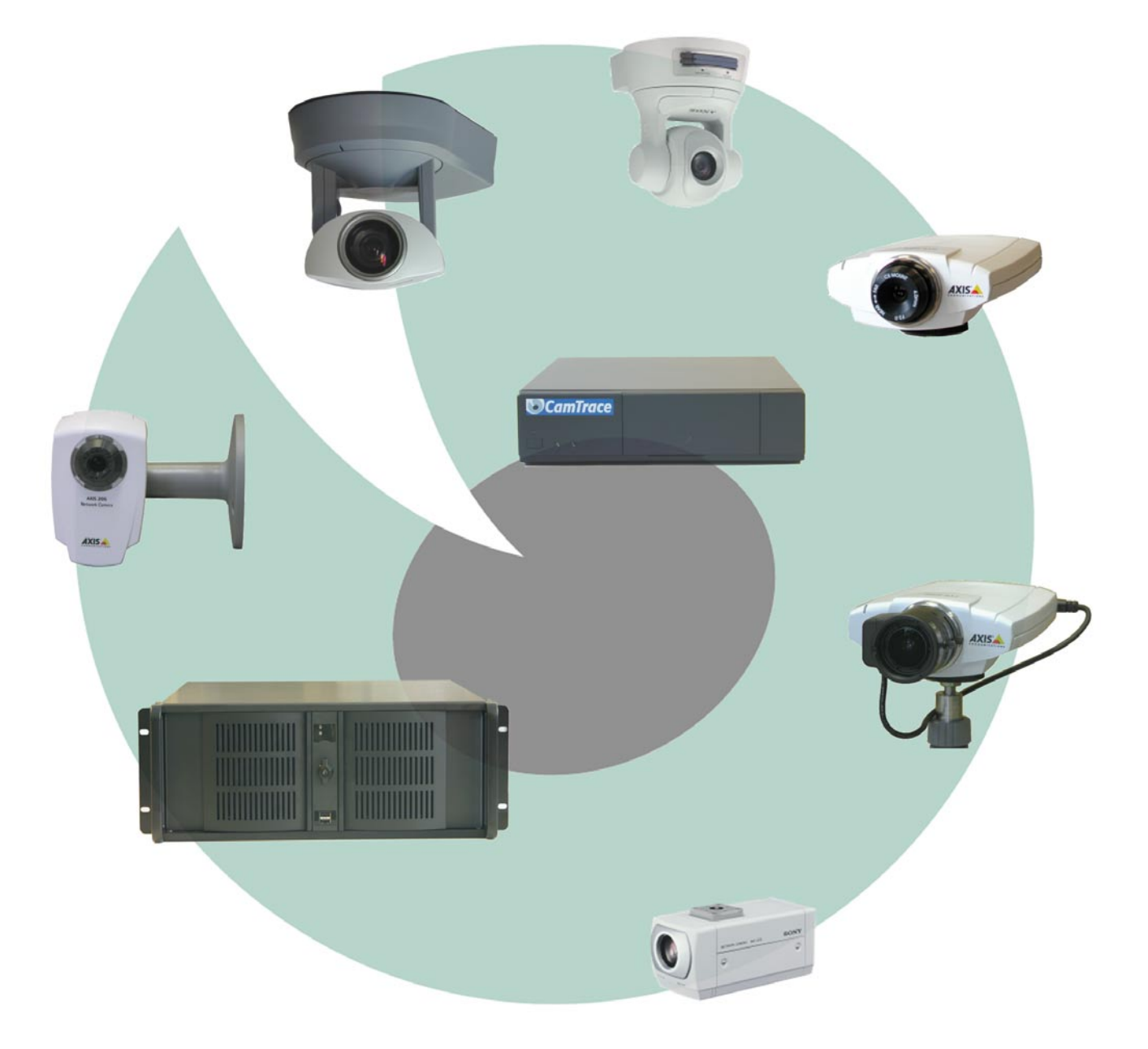

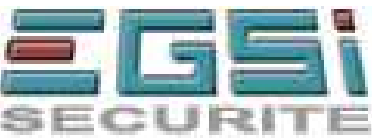

Complément indispensable des caméras réseaux, CamTrace constitue la<br>Corporation de la professionnelle de vidéosurveillance "tout IP".<br>ComTrace e été consus nous rénerdre sur multiples beceins de la **CamTrace a été conçu pour répondre aux multiples besoins de la vidéosurveillance humaine et industrielle. Robuste, fiable, et flexible, CamTrace permet d'exploiter au mieux les possibilités des nouvelles caméras réseau.**

**Premier Serveur de Vidéosurveillance en Réseau, CamTrace possède une architecture innovante qui permet d'utiliser des caméras réseau en toute sécurité et sans pénaliser le réseau d'entreprise.**

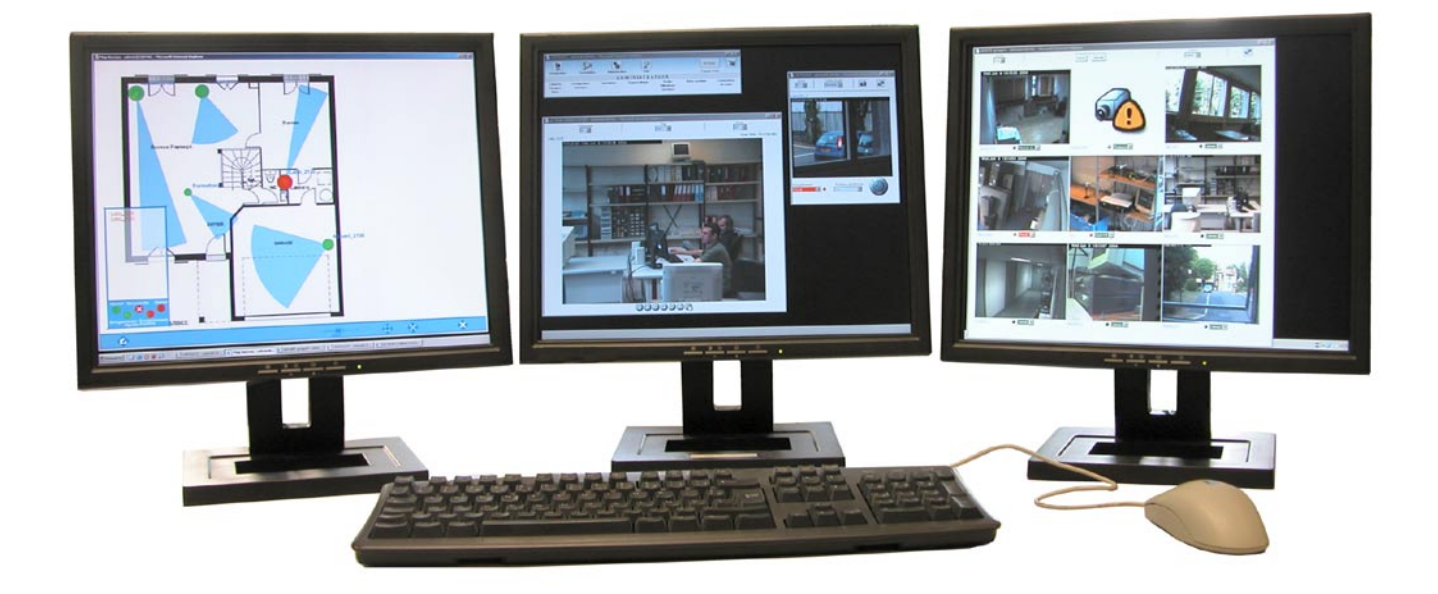

## **LES POINTS FORTS DE CAMTRACE**

- Un système extrêmement robuste et fiable incluant le matériel et les logiciels associés - Un véritable serveur vidéo qui répond aussi bien aux besoins des professionnels (poste de garde) que des utilisateurs occasionnels, partout dans l'entreprise.

- Un système flexible capable de gérer de deux à plusieurs dizaines de caméras et de 120 Go à plusieurs To de capacité de stockage.

- Le dispositif de stockage des images sur disque réduit le nombre de fichiers et rend l'accès aux images quasi instantané.

- Une base de donnée relationnelle gére toutes les informations du système.

- Des techniques de streaming et de duplication des flux vidéos permettent d'alléger le travail des caméras et de maintenir un flux vidéo optimum en acquisition.

- L'utilisation systématique de techniques réseau intra-internet rend CamTrace utilisable depuis n'importe quel poste client (ordinateur) doté d'un navigateur.

- La possibilité d'isoler les caméras du réseau d'entreprise tout en diffusant les images à la demande à tous les utilisateurs autorisés.

- Le contrôle et l'administration du système se font depuis n'importe quel poste du réseau ou à distance.

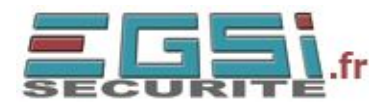

### **DIFFÉRENCES AVEC LES SYSTÈMES TRADI-TIONNELS, LES DVR ET LES NVR**

CamTrace est le premier NVS (Network Vidéo Server). Contrairement aux NVR (Network Video Recorder) les plus récents, CamTrace est capable d'isoler complètement le réseau de sécurité et le réseau d'entreprise tout en diffusant ses images à tous les postes autorisés dans l'entreprise. Lorsque CamTrace enregistre aucun flux vidéo ne transite sur le réseau d'entreprise !

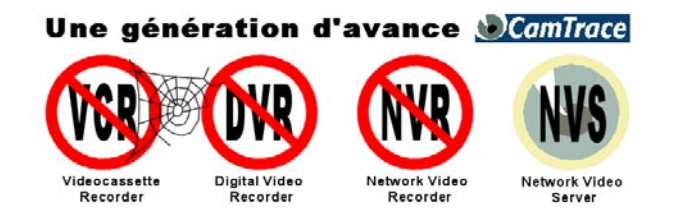

Contrairement aux DVR (Digital Video Recorder), camTrace utilise le réseau Ethernet TCP/IP de bout en bout depuis les caméras jusqu'à l'utilisateur. Cela permet de réduire les coûts de cablage et de maintenance de façon très importante tout en bénéficiant des nouvelles possibilités offertes par les réseaux telles que les liaisons radios, la fibre optique, les courants porteurs. Contrairement aux DVR, les caméras peuvent être distantes du serveur (WAN). La disparition des moniteurs de surveillance spécialisés contribue à la baisse des coûts. CamTrace permet de diffuser les images sur tous les postes autorisés de l'entreprise ce qui change radicalement les possibilités et l'organisation de la vidéosurveillance. L'enregistrement automatique associé à une répartition des responsabilités au sein de l'entreprise permet d'envisager de multiples applications de surveillance sans personnel dédié.

## **LES APPLICATIONS**

La flexibilité de CamTrace lui permet de s'adapter à une gamme de besoins très variés. CamTrace light fournit une solution permettant de gérer jusqu'à 6 caméras. CamTrace serveur répond à tous les besoins qui demandent plus de 6 caméras ou plus d'un disque dur de stockage. Avec CamTrace, les caméras peuvent être ajoutées individuellement, au fur et à mesure de l'augmentation des besoins. CamTrace est aussi bien utilisé dans les petits points de vente, magasins, pharmacies, que dans des bureaux, des locaux industriels, des entrepôts, des banques, des centres commerciaux, des chaînes d'assemblage, des locaux administratifs, des municipalités. CamTrace répond aux besoins de la vidéosurveillance traditionnelle en offrant une interface par plan ou par groupe de caméras avec remontées d'alarmes. CamTrace ouvre également le marché beaucoup plus vaste de la surveillance sans personnel dédié.

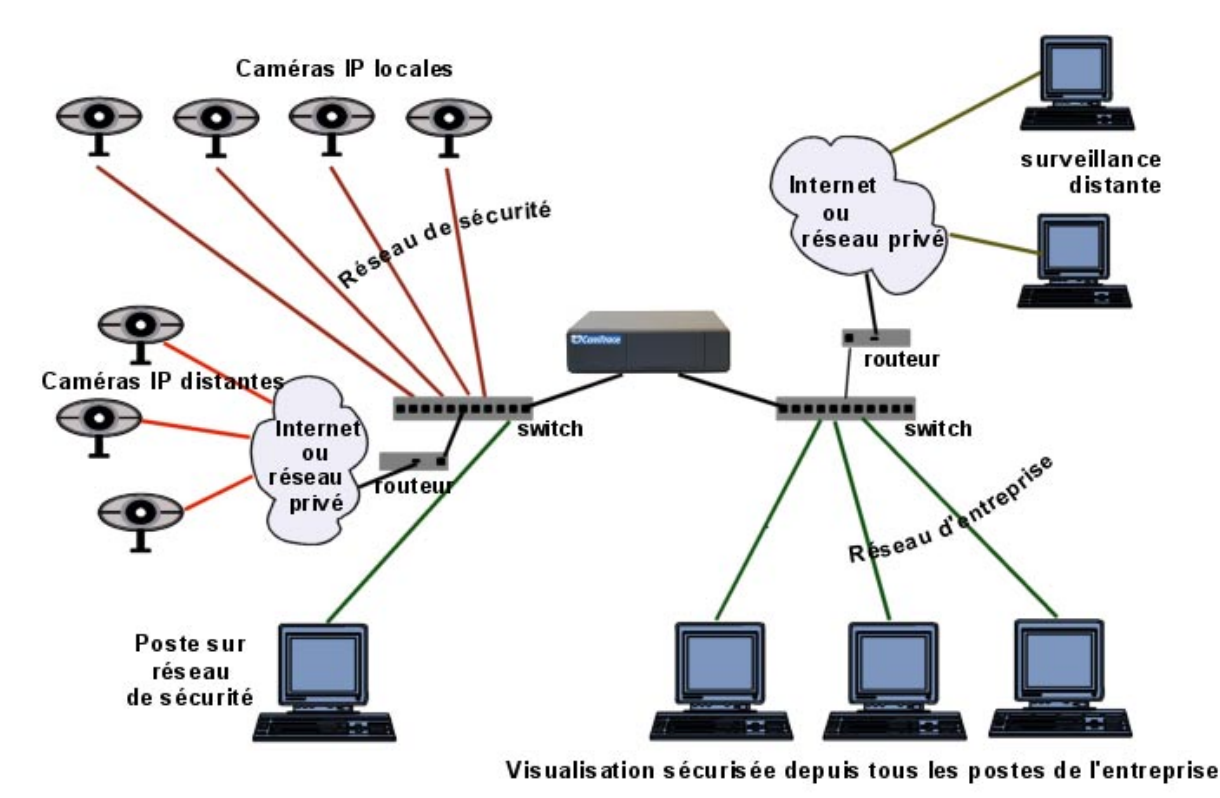

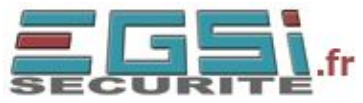

## **LANCEMENT ET UTILISATION**

CamTrace est conçu pour répondre aussi bien aux besoins d'un vidéosurveilleur professionnel que d'un utilisateur occasionnel ou spécialisé. Le bandeau de navigation de CamTrace, efficace et discret, permet d'accéder à toutes les fonctions du logiciel depuis son navigateur. Aucun logiciel ne doit être installé sur le poste client.

Tous les postes de l'entreprise peuvent accéder aux images diffusées par CamTrace.

|                                                         |                | $-1$ ml |
|---------------------------------------------------------|----------------|---------|
| 6<br>$\frac{1}{2}$<br>池<br>$\circ$                      | 15:21:57       |         |
| Visualisation<br>Consultation<br>Aide<br>Administration | Popups actifs. |         |

Barre des tâches et menu principal de CamTrace

CamTrace est entièrement multi-poste c'est à dire qu'il peut être utilisé simultanément à partir de plusieurs postes de l'entreprise ou à distance. Cam-Trace s'adapte automatiquement à la langue et au fuseau horaire du poste de l'utilisateur.

# CAMTRACE - admin@CARNAC - Mozilla Taille image B  $\frac{200m}{1 \sqrt{2}}$  $\overline{\phantom{a}}$   $\overline{\phantom{a}}$   $\overline{\phantom{a}}$

Visualisation individuelle d'une caméra.

teur peut : forcer un enregistrement (si autorisé), effectuer des captures d'image, changer la taille de l'image, piloter les caméras mobiles, comparer la vidéo à une image de référence.

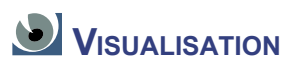

Après s'être authentifié sur le système, l'utilisateur accède aux caméras qu'il a le droit de visualiser. Plusieurs interfaces de visualisation sont offertes aux utilisateurs.

Le type d'interface sera choisi en fonction de la fonction de l'utilisateur dans l'entreprise. La visualisation individuelle convient à tous les usages. La visualisation de groupe ou par plans sont plus orientés vers les professionnels. Les pop up d'alarme sont très pratiques pour la surveillance occasionnelle sans personnel dédié.

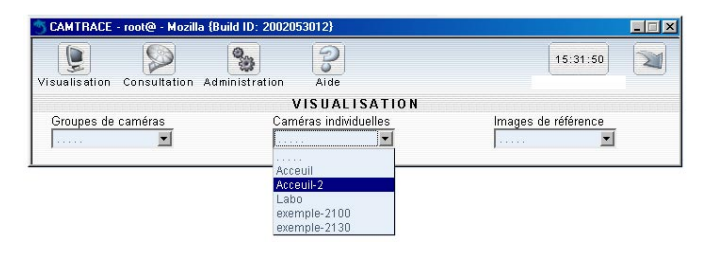

Choix d'une caméra à visualiser. Seules les caméras autorisées à l'utilisateur apparaissent.

La visualisation individuelle fait apparaître le flux d'une caméra dans une fenêtre séparée. Plusieurs fenêtres peuvent être ouvertes simultanément et disposées à votre convenance à l'écran. L'opéra-

Visualisation d'une caméra motorisée. Déplacement par clic dans l'image. Déplacement et zoom avec le bouton. Choix d'une position prédéfinie.

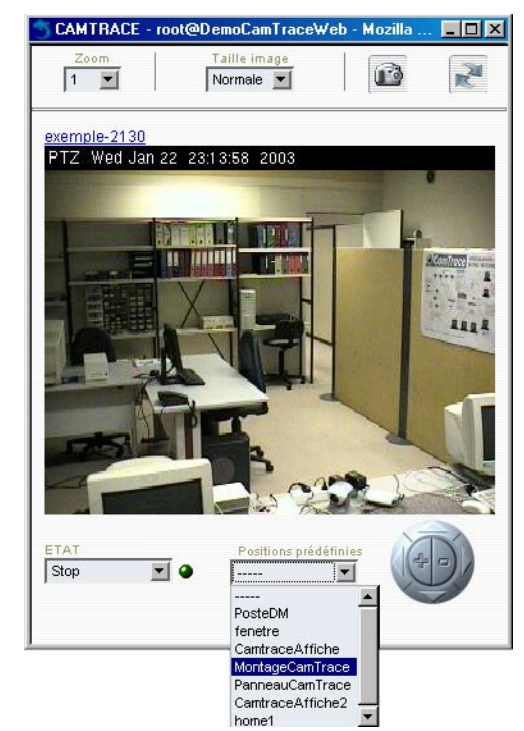

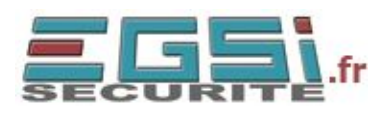

La visualisation par groupe fait apparaître le flux de plusieurs caméras dans une fenêtre. Plusieurs fenêtres peuvent être ouvertes simultanément et disposées à votre convenance à l'écran. Le nombre de vues maximum affichables dans une fenêtre dépend des capacités du navigateur utilisé, de la puissance du poste de travail et du type de licence CamTrace (nombre de flux maximum

CamTrace possède un mode de visualisation de groupe adapté aux faibles débits c'est à dire aux connections par réseau distant (WAN). En faible débit l'utilisateur peut régler dynamiquement le niveau de compression de l'ensemble du groupe. Il peut également choisir entre un affichage couleur ou noir et blanc. Il devient ainsi très facile de trouver le meilleur compromis entre la qualité des images et leur fluidité.

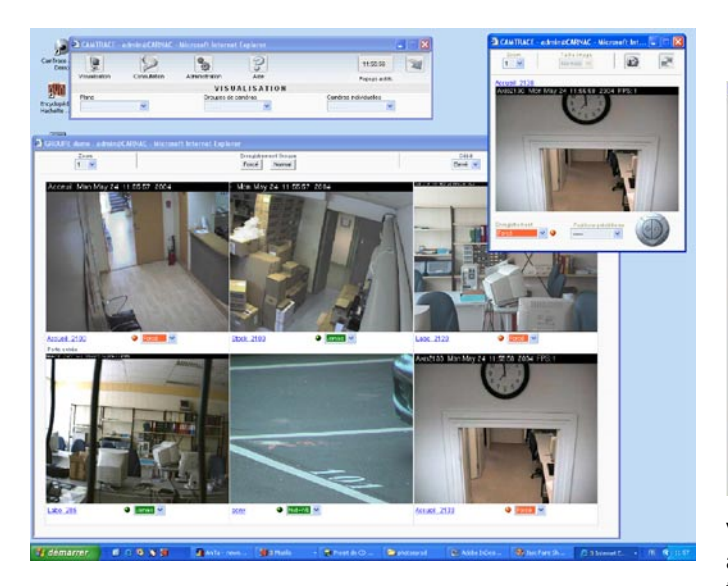

tion et droit d'enregistrement sur une caméra). Plusieurs fenêtres peuvent être disposées à l'écran

autorisés). Si la configuration réseau le permet, un poste client récent permet de visualiser plus de 16 caméras simultanément. Les vues peuvent être disposées comme on le souhaite pour créer un groupe.

L'opérateur peut : forcer l'enregistrement de chaque caméra ou de tout le groupe d'un seul clic, et accéder à la visualisation individuelle.

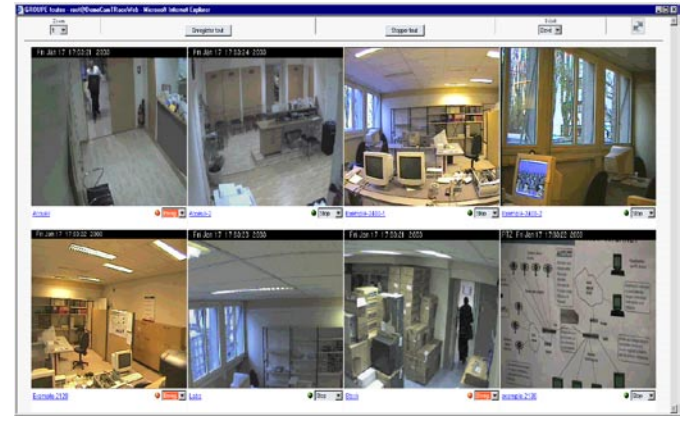

Visualisation d'un groupe de 8 caméras organisées en 4 colonnes. 3 caméras enregistrent. L'opérateur possède les droits d'enregistrement sur toutes les caméras.

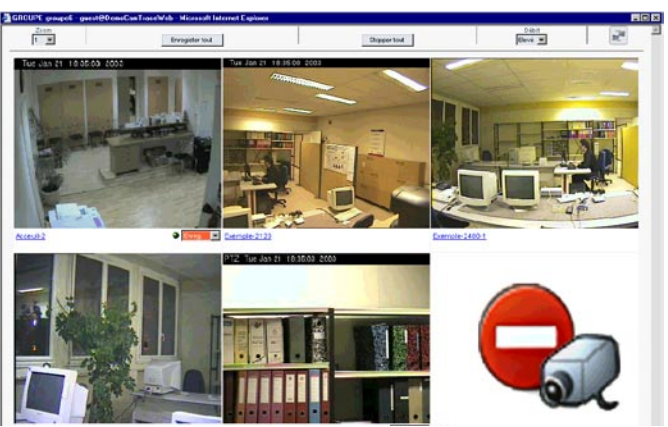

Visualisation d'un groupe de 6 caméras pour un utilisateur ayant des droits restreints (5 caméras autorisées en visualisa-

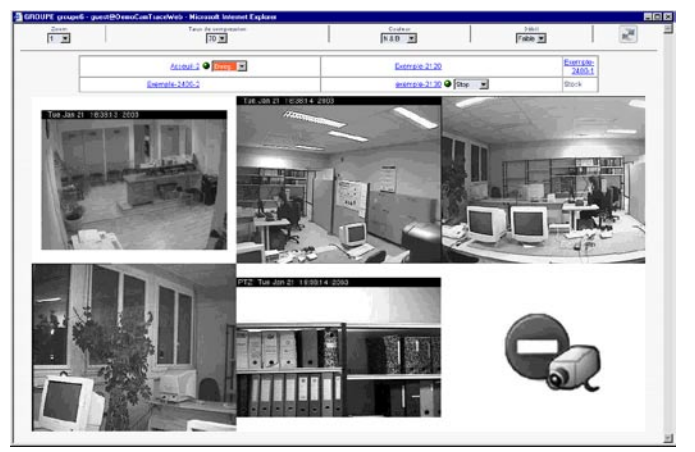

Visualisation d'un groupe de caméras en mode faible débit. Image en noir et blanc et compression de 70%.

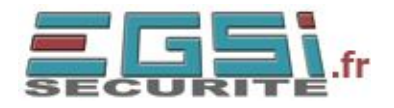

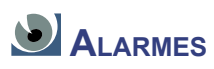

CamTrace gère des alarmes qui peuvent être de plusieurs natures : ouverture ou fermeture d'un contact sec de caméra (par exemple couplage avec un détecteur de présence infra rouge), détection de mouvement intégrée aux caméras, détection de mouvement gérée par le serveur, déconnexion de caméra, ouverture ou fermeture

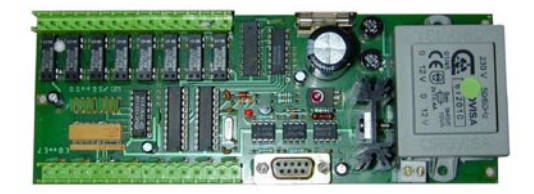

Module optionnel d'entrées sorties digitales

Magnétoscope lancé à partir d'un pop up d'alarme.

Accès direct à la cause de l'alarme

d'un contact sec du module d'entrées-sorties (par exemple liaison avec un système d'alarme).

Le comportement de CamTrace en cas d'alarme peut être défini en fonction du type d'alarme reçu et en fonction de calendriers d'activation. Typiquement une alarme provoquera l'apparition d'un pop-up ou le "réveil" de la visualisation dans un groupe. L'alarme peut donner lieu à un mail et peut bien sur provoquer l'enregistrement de la séquence correspondante.

Toutes les alarmes donnent lieu à une entrée dans les fichiers de log prévus à cet effet.

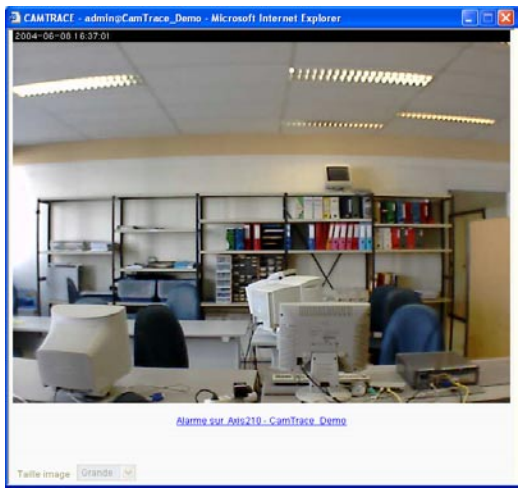

Pop up d'alarme.

La fenêtre apparait à l'écran avec un signal sonore.

Un lien renvoit vers le film enregistré précédant l'alarme

page 6

Le rythme des enregistrements sur alarme (nombre d'image par sec, par minute ou par heure) est indépendant du rythme d'enregistrement permanent. Ces deux types d'enregistrement peuvent être activés simultanéments.

Il est possible d'enregistrer les images antérieures à l'événement déclencheur grâce à la mémoire d'alarme gérée par CamTrace. Cette mémoire tampon réglable, permet d'enregistrer ce qui s'est passé de quelques secondes à plusieurs minutes avant le déclenchement d'une alarme.

 $\cdots$ 00000000

Après l'alarme, l'enregistrement se poursuit pendant une période fixée à l'avance ou après l'acquitement d'un opérateur (saisie d'un commentaire et validation). Les nouvelles alarmes prolongent l'enregistrement en cours s'il n'est pas achevé.

La déconnexion ou la panne de caméra est notée par le système. Elle peut donner lieu à l'envoi de messages pop up à tous les utilisateurs connectés et de mail. La reconnexion d'une caméra est détectée automatiquement et les enregistrements reprennent sans intervention.

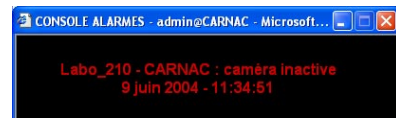

Pop up d'alarme caméra déconnectée ou hors service

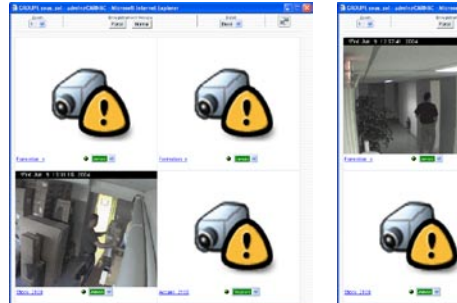

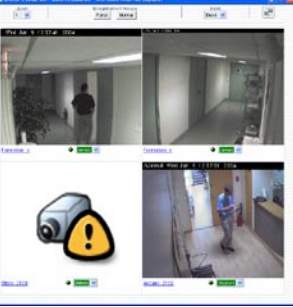

Groupe sur alarme Les flux d'images apparaissent uniquement en cas de détection de mouvement

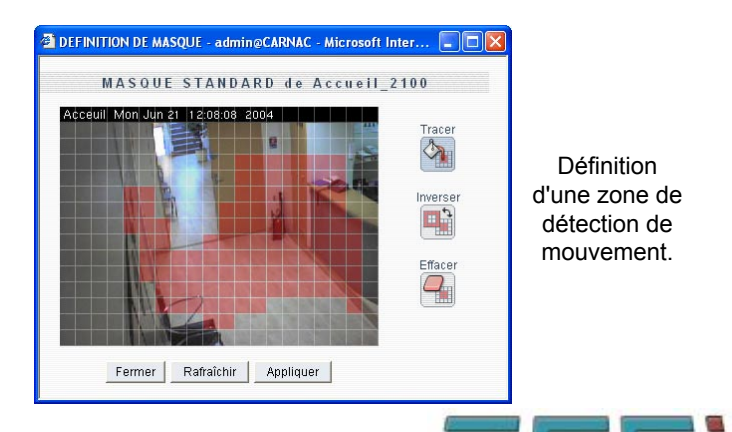

## **ENREGISTREMENT ET CONSULTATION**

CamTrace permet d'enregistrer 20 à 40 caméras simultanément à pleine vitesse.

Les vitesses d'enregistrement sont réglables pour chaque caméra, de quelques images par heures jusqu'à 30 images par seconde. La vitesse d'enregistrement - typiquement 5 image par seconde en vidéosurveillance "classique" - est totalement indépendante de la visualisation. Les images sont rangées par CamTrace dans des fichiers spéciaux et indexés dans la base de donnée. CamTrace garantit un accès ultra-rapide aux données.

| <b>CAMTRACE - admin@CARNAC - Microsoft Internet Explorer</b> |                               |                          |                             |                                |                           |                    |
|--------------------------------------------------------------|-------------------------------|--------------------------|-----------------------------|--------------------------------|---------------------------|--------------------|
| ×                                                            |                               | $\frac{a_{\alpha}}{a^2}$ | $\omega$<br>u               |                                | 14:08:09                  |                    |
| Visualisation                                                | Consultation                  | Administration           | Aide                        |                                | Popups actifs.            |                    |
|                                                              |                               |                          | CONSULTATION                |                                |                           |                    |
| Enregistrements<br>permanents                                | Enregistrements<br>sur alarme |                          | Enregistrements<br>protégés | Historique des<br>déconnexions | Historique des<br>alarmes | Journal<br>système |

Menu de consultation

CamTrace gère simultanément les enregistrements standard et les enregistrements sur alarme. Il sera par exemple possible d'enregistrer une caméra à 2 i/s de façon continue pendant les heures ouvrées et d'enregistrer sur détection de mouvement les soirs et les week end à 10 i/s.

CamTrace peut être fourni avec des capacités disques variables, fonction de vos besoins.

Pour consulter les images enregistrées, il suffit de désigner un intervalle de temps. CamTrace retrouve instantanément toutes les séquences disponibles.

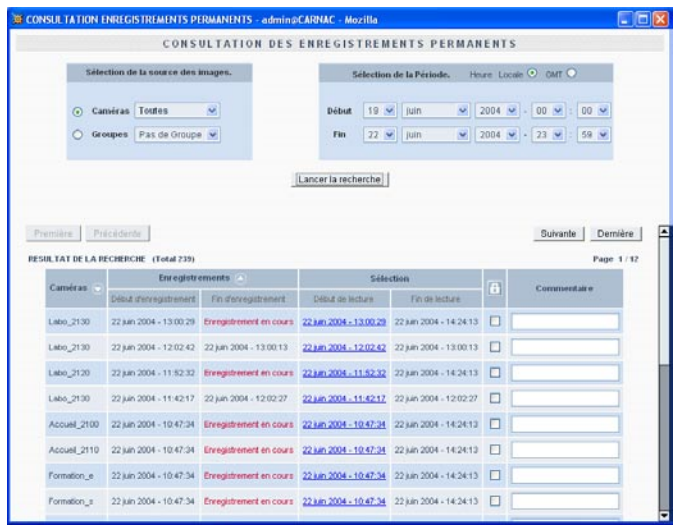

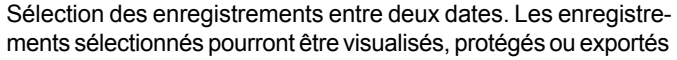

Le magnétoscope permet de les parcourir au rythme ou elles ont été prises ou d'accélérer jusqu'à 50 images par sec. Au delà on peut sauter des images et accélérer jusqu'à 256 fois. Une journée

entière enregistrée à 5 i/s peut être visualisée en moins d'une minute.

Le magnétoscope permet également le retour en arrière, le défilement image par image. Dans le cas d'une séquence d'alarme, une touche permet de se positionner à l'instant de l'alarme.

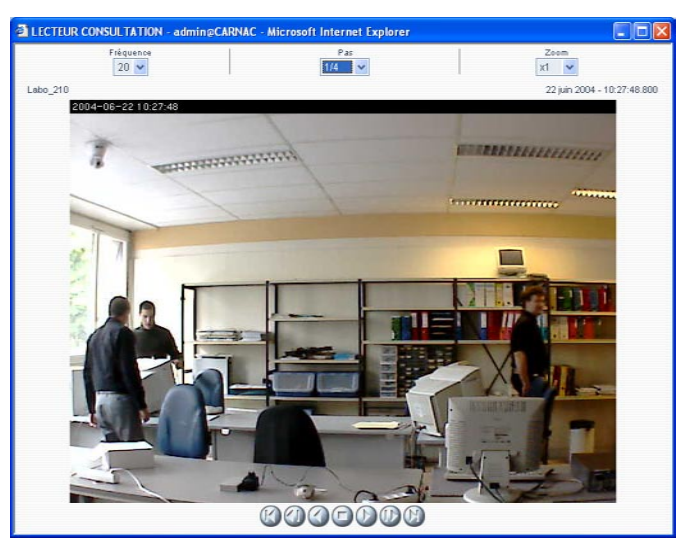

Magnétoscope réglé à 20 images par seconde avec visualisation d'une image sur 4 (accéléré 4 fois).

Tous les enregistrements de CamTrace peuvent être mis à l'abri des effacements manuels ou automatiques. Une séquence intéressante peut être exportée sur le poste client pour visualisation locale ou sauvegarde.

CamTrace permet de consulter trois fichiers d'événements distincts (fichiers de log). Le journal des alarmes, le journal des déconnexions de caméras, le journal système.

Chacun de ces journaux est consultable directement avec le navigateur ou peut être récupéré sur le poste de travail dans un format utilisable par les tableurs.

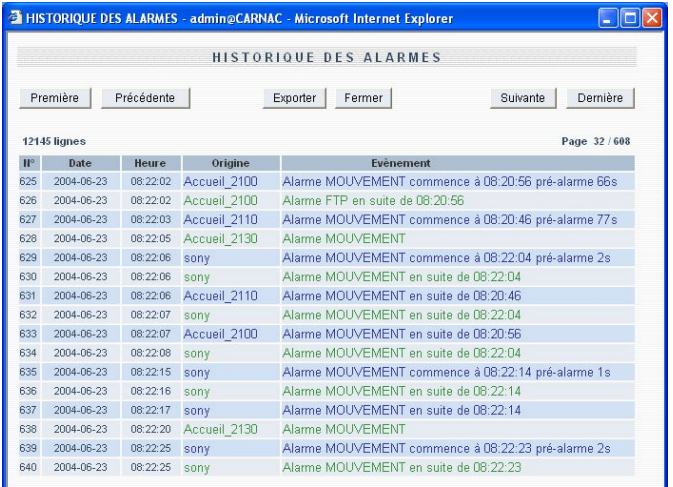

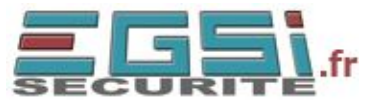

## **SUPERVISION PAR PLAN**

CamTrace permet de regrouper l'ensemble des fonctions de visualisation et d'alarme sur une interface graphique. Le fond peut être librement choisi par l'utilisateur sous la forme d'une image jpeg. Il peut s'agir du plan d'un batiment, d'une photo aérienne, d'une image de chantier etc.

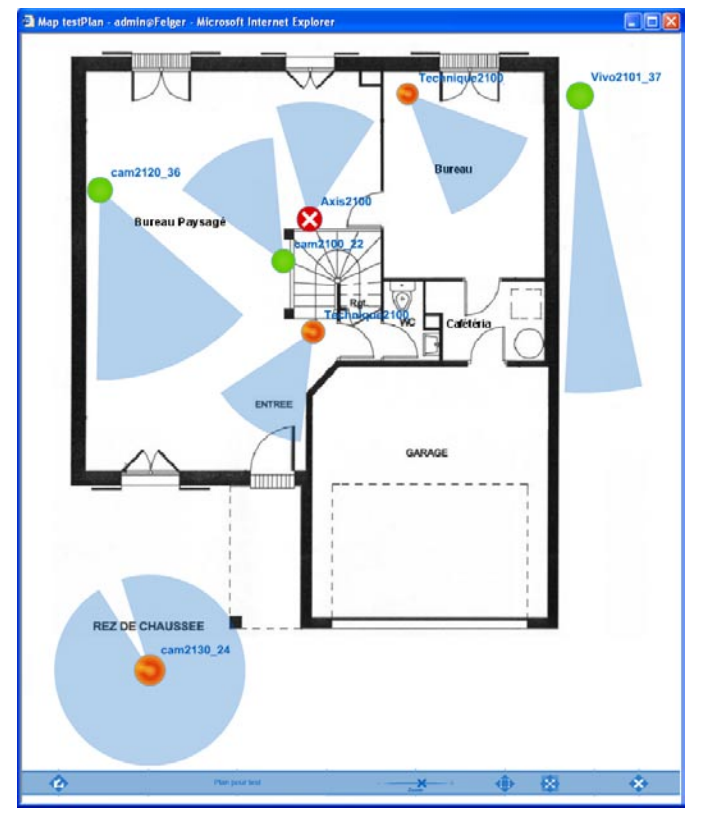

L'utilisateur est informé des remontées d'alarme par signal sonore, par changement de couleur des caméras et par inscription de l'évênement dans une mini console d'alarme.

L'opérateur peut accéder aux images instantannées en cliquant dans le cône de surveillance d'une caméra.

Les enregistrements permanents ou sur alarme sont également accessible très simplement à partir du plan.

Toute caméra déconnectée est signalée en temps réel.

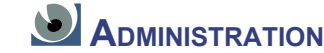

#### Toutes les fonctions de CamTrace sont gérées à partir de menus accessibles uniquement aux utilisateurs autorisés.

|                             | <b>CAMTRACE - admin@CARNAC - Microsoft Internet Explorer</b> |                |                |                                            |                |                        |
|-----------------------------|--------------------------------------------------------------|----------------|----------------|--------------------------------------------|----------------|------------------------|
| Ξ                           |                                                              | $\frac{1}{2}$  | $\sqrt{2}$     |                                            | 16:56:17       |                        |
| Visualisation               | Consultation                                                 | Administration | Aide           |                                            | Popups actifs. |                        |
|                             |                                                              |                | ADMINISTRATION |                                            |                |                        |
| Caméras<br>Groupes<br>Plans | Configuration<br>Serveurs                                    | Calendriers    | Espace disque  | Profils<br><b>Utilisateurs</b><br>Sessions | Infos système  | Connexions<br>en cours |

Menu d'accès aux fonctions d'administration

Un tableau de bord regroupe toutes les caractéristiques des caméras.

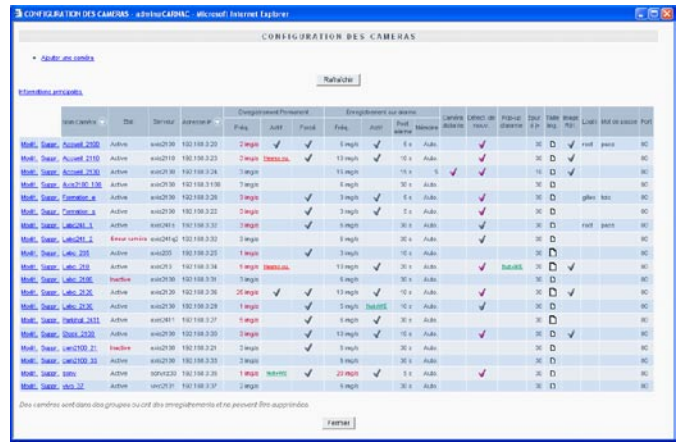

D'un seul coup d'oeil l'administrateur peut vérifier l'état des caméras, leur vitesse d'enregistrement et le calendrier qui leur est associé, la durée de conservation des images, et de nombreux autres paramètres.

Les paramètres des caméras ainsi que de nombreux autres paramètres système peuvent être réglés par l'interface web de CamTrace.

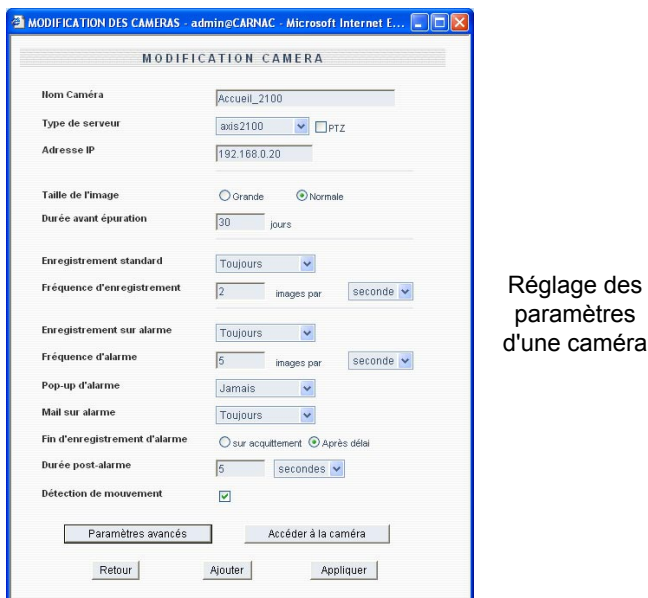

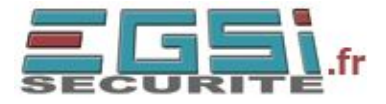

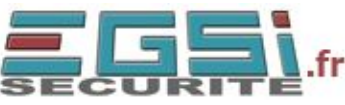

Une fonction exclusive de CamTrace permet d'accéder directement à l'interface web des caméras depuis le réseau d'entreprise, même si le routage est coupé entre les deux réseaux.

Un serveur CamTrace et ses caméras associées peuvent ainsi être intégralement administrés depuis n'importe quel poste du réseau, local ou distant.

Contrairement aux produits de vidéo surveillance classique, CamTrace permet de visualiser, d'enregistrer, et de consulter les images depuis de multiples postes correspondant à des utilisateurs différents. La gestion des droits prend donc une importance particulière avec CamTrace. Pour gérer facilement un nombre important d'utilisateurs, on définit des profils auxquels on attribue,

|                                                          | <b>MODIFICATION DU PROFIL : techniciens</b> |                        |                |                                     |                                                       |        |
|----------------------------------------------------------|---------------------------------------------|------------------------|----------------|-------------------------------------|-------------------------------------------------------|--------|
| Caractéristiques générales :                             |                                             | Pemissions par camira: |                |                                     |                                                       |        |
| <b>Block</b>                                             | <b>Bechnicians</b>                          | <b>Bidery</b>          |                |                                     | Hough about Enrogen empor. Mat decompasses Mat aurese |        |
| Profits spéciaux                                         |                                             | Accura 2900            | 同              | Ð                                   | $\Box$                                                | Π      |
|                                                          | Administrator                               | Accurat 2110           | 团              | O                                   | □                                                     | □      |
|                                                          | Atabitation                                 | Arrival 2130           | 日              | п                                   | п                                                     | $\Box$ |
| Pernissions complétential es                             | <b>El Comsultation</b>                      | Asis2100_100           | $\Box$         | O                                   | n                                                     | о      |
|                                                          | <b>Flinger Alta</b>                         | Fornation in           | □              | O                                   | п                                                     | □      |
|                                                          | Mail si espace disque épulsé                | Formation at           | □              | n                                   | п                                                     | □      |
| Lockes simultanes                                        |                                             | Labodd: 1              | 日              | $\Box$                              | n                                                     | $\Box$ |
| (4 - illimités)                                          |                                             | LB0341_2               | 同              | $\vert \nabla \vert$                | $\Box$                                                | $\Box$ |
| Calendrier de locin                                      | Heuras cowies v                             | Lake: 205              | 日              | 図                                   | 团                                                     | Ξ      |
| Durée mai, de nension<br>(4 - ilkrystee, yiele - defaut) | secondes V                                  | Liéo 210               | 同              | $\Box$                              | 团                                                     | α      |
|                                                          | $\overline{a}$                              | Lake 2100              | $\overline{1}$ | 同                                   | 同                                                     | $\Box$ |
| Commentaire                                              | $\overline{ }$                              | Lako 2120              | 回              | $\vert \overline{\mathbf{w}} \vert$ | 回                                                     | $\Box$ |
|                                                          |                                             | Like 2130              | 日              | 回                                   | 回                                                     | □      |
|                                                          | Accliquer<br><b>Retour</b><br><b>Poster</b> | Farkings 2411          | $\boxdot$      | O                                   | O                                                     | n      |
|                                                          |                                             | Stock 21011            | n              | n                                   | п                                                     | п      |
|                                                          |                                             | can2100.21             | п              | n                                   | п                                                     | п      |
|                                                          |                                             | smrQ100.32             | $\Box$         | n                                   | Ω                                                     | о      |
|                                                          |                                             | bony                   | □              | D                                   | Ω                                                     | $\Box$ |
|                                                          |                                             | HVD_37                 | m              | $\Box$                              | n                                                     | O      |

Affectation des droits dans un profil d'utilisateurs

pour chaque caméra, des droits de visualisation, de consultation et d'enregistrement. Chaque utilisateur est ensuite rattaché à un profil.

Un tableau de contrôle résume l'occupation disque globale et par caméra. Il permet d'effacer les images par caméra ou par groupe de caméras, de

|                                                                |                |                                    |                        | <b>ESPACE DISOUE</b>                |                                                      |                                   |                             |
|----------------------------------------------------------------|----------------|------------------------------------|------------------------|-------------------------------------|------------------------------------------------------|-----------------------------------|-----------------------------|
| TAILLE DISQUE :<br>Espace utilisé :<br>Espace libre :          |                |                                    | 88G<br>140             |                                     |                                                      |                                   |                             |
| Capacité totale :                                              |                |                                    | <b>111G</b>            |                                     |                                                      |                                   |                             |
| jour<br>23<br>juin<br>$\vee$<br>EPURER AVANT LA DATE CI-DESSUS | mois           | $\ddot{\phantom{1}}$               | année<br>$2004 \times$ | hr<br>mn.<br>$18 - $<br>$35 \times$ | sec<br>$25 \vee$                                     | Heure: Locale $\odot$ GMT $\odot$ |                             |
|                                                                |                |                                    |                        |                                     |                                                      |                                   |                             |
|                                                                |                |                                    |                        |                                     |                                                      |                                   |                             |
|                                                                | Perm.          | Nombre d'enregistrements<br>Alarm. | Total                  | Le plus ancien                      | Date des enregistrements<br>Le plus récent           | Taille disque<br>occupée          | Vider                       |
| Toutes les<br>caméras                                          | 1847           | 13114                              |                        |                                     | 14961 25 mai 2004 - 17:20:51 23 juin 2004 - 18:34:55 | 86729 Mo                          | Permanent<br>Alarmes        |
|                                                                | 145            | <b>698</b>                         | 843                    | 22 iuin 2004 - 07:36:33             | En cours                                             | 3029Mo                            | Permanent<br>Alarmes        |
|                                                                | 158            | 506                                | <b>664</b>             | 22 juin 2004 - 06:58:52             | En cours                                             | 4453Mo                            | Permanent<br>$\Box$ Alarmes |
| Nom Caméra<br>Accueil 2100<br>Accueil 2110<br>Accueil 2130     | $\overline{1}$ | 42                                 | 43                     |                                     | 18 juin 2004 - 10:24:00 18 juin 2004 - 10:25:05      | 127Mo                             | Permanent<br>Alarmes        |
| Axis2100 100                                                   | $\overline{0}$ | $\theta$                           | $\theta$               |                                     |                                                      |                                   |                             |

Gestion de l'espace disque

façon totale ou antérieurement à une date choisie. Une procédure automatique de secours évite le remplissage du disque en effaçant les images les plus anciennes, proportionnellement aux durées de conservation décidées pour chaque caméra.

## **RÉFÉRENCES**

- Aéroport de Paris (2 sites)
- Alten (2 sites)
- Ambassade de Pologne
- Amora
- Argus de la presse
- Australie
- Baccarat
- Banque Populaire : 60 agences
- Caisses d'Epargne : 130 agences
- Centre commercial Lepraille (Genève)
- CERN (Genève)
- City Parc
- Digital Postproduction
- Direction générale des impôts d'Abidjan
- Ecole supérieure de commerce de Grenoble
- Epi d'or
- Hôtels : California, Massena, Ramada
- Hurel (SNECMA)
- INSEAD Fontainebleau
- Institut des sciences de l'homme
- LBC Chimie
- Lycée Rémi Belleau
- Lycée EGT Leclerc
- Mairie de Carros
- Malteurop
- Musée de la Croix Rouge
- Parfums des Champs
- Paris Expo
- Pharmacies Bodokh, Tertre, Tocqueville
- Pizza Hut
- Prisunic
- Prosodie (2 sites)
- Punto Incontro (Italie 3 sites)
- Synthélabo
- T System Siris (Deutsche Telekom)
- Ville de Saint Dié des Vosges (4 sites)
- Villegrain

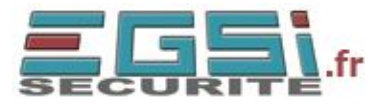

## **CARACTÉRISTIQUES TECHNIQUES**

#### **Configuration matérielle CamTrace serveur**

- Processeur PIV 2,6 Ghz ou +
- Disque 120 Go, 200 Go, 250 Go ou 400 Go.
- 512 Mo RAM.
- Lecteur CD,
- clavier.
- 2 sorties réseau Gb
- Chassis au choix : tour ou rack 4U

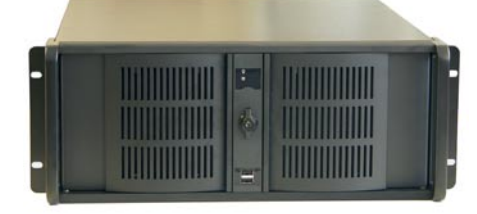

#### **Configuration matérielle CamTrace light**

- Processeur Celeron 2,6 Ghz
- Disque 160 Go, 250 Go, ou 400 Go.
- 256 Mo RAM.
- Lecteur CD, clavier.
- 2 sorties réseau : 10/100 BT
- Chassis desktop alu. Accepte un disque dur au choix.

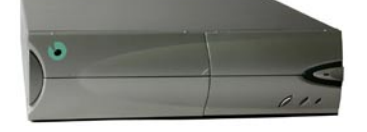

#### **Configuration matérielle CamTrace Box**

- Processeur Via 1 Ghz
- Un disque de 120 Go,
- 256 Mo RAM.
- Lecteur CD, clavier.
- 1 réseau : 10/100 BT
- Chassis desktop faible encombrement.

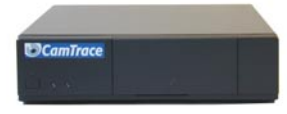

#### **Options matérielles**

- Contrôleur RAID 5 + tiroirs hot plug 5 emplacements (pour CamTrace serveur).

- Module d'entrées-sortie CamIO comprenant : 8 entrées digitales, 8 sorties relais reed dont un watchdog 1A.

#### **Logiciels fournis**

- Système d'exploitation FreeBSD.
- Base de données relationnelle PostgreSQL.
- Serveur Web Apache.
- Logiciel CamTrace : moteur vidéo scamd, interface web, console d'administration menucam.

- CamTrace serveur : Licence de base pour 10 caméras et 24 flux vidéo extensibles.

- CamTrace light : Licence de base pour 4 caméras et 10 flux vidéo. Extensible par packs de 1 caméra et 2 flux.. Extension possible jusqu'à 9 caméras et 20 flux vidéo.

#### **Options logicielles pour CamTrace serveur**

- Licences pour 1, 5, 20 caméras supplémentaires
- Licences pour 1, 12, 48 flux vidéos supplémentaires

#### **Langages utilisés**

C, PHP, HTML, Flash, JavaScript, shell, SQL.

#### **Caméras supportées**

- Caméras réseau Axis Communications modèles 205, 206, 210, 211, 213, 2100, 2110, 2120, 2420, 2130.

- Serveurs de caméras Axis Communications modèles 2400, 2401, 2411, 241S, 241Q.
- Caméras réseau Sony modèles SNC-CS3P, SNC-Z20P, SNC-RZ30P.

- Toutes caméras réseaux ou serveurs de caméras utilisant les protocoles push http pour la visualisation et FTP pour les alarmes.

#### **Réseau**

- Ethernet Gb/s (Serveur) ou 10/100 Mb/s (light).
- TCP/IP Support modem ou RNIS PPP.

- Accès distant par Internet : ports 80, 8000, 8001, 8002, (configurables) doivent être ouverts en sortie du réseau. - Mode ASP pour caméras distantes. Coupure des flux automatique et réactivation en cas de visualisation ou d'alarme.

#### **Configuration minimum sur les postes de visualisation**

- Navigateur Mozilla > 1.0 ou Internet Explorer > 5
- Sur PC: Mémoire vive de 128 Mo et processeur PIII >
- 500 Mhz recommandés.
- Ecran 17» configuré en 1024 x 768.

#### **Internationalisation**

- Menus et interface fournis en Anglais et en Français. Choix de la langue par utilisateur.

- Choix de claviers internationaux, Réglage des fuseaux horaires tous pays. Gestion heure d'été / heure d'hiver. Gestion des connexions depuis un autre fuseau horaire.

#### **Visualisation**

- Protocole push HTTP
- Relais vidéo temps réel. Duplication des flux vidéo vers les utilisateurs. 200 à 250 images/s sur réseau de
- visualisation (serveur). 100 à 150 images/s (light).
- Adaptation automatique du flux vidéo à la bande passante utilisée (streaming mjpeg).
- Visualisation par caméra individuelle. 2 choix de

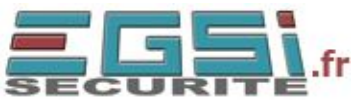

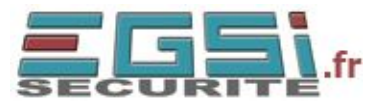

résolution accessibles directement (large, normal)

- Visualisation par groupe de n caméras en vignettes de taille réglable.

- Mode «faible débit» pour visualisation d'un groupe de caméras par RNIS ou ADSL. Réglage dynamique du taux de compression jpeg et de la couleur.

- Mode plan. Disposition des caméras sur plan des locaux ou image de fond. Remontée d'alarme et visualisation en levée de doute.

- Fenêtre de visualisation «pop up» avec signal sonore en cas d'alarme. Lien direct vers la séquence enregistrée correspondante. Possibilité d'appliquer un calendrier sur les pop up.

#### **Enregistrement**

- Protocole push HTTP.

- Images jpeg.

- Enregistrement permanent de 1 image/heure à 25 images/sec.

- Enregistrement sur alarme de 1 image/heure à 25 images/sec.

- Calendriers hebdomadaires avec résolution de 1/2 heure, applicables aux enregistrements permanents ou sur alarme.

- Indexation automatique des fichiers d'images dans la base de donnée.

- Encodage des images permettant de réduire jusqu'à 1000 fois le nombre de fichiers sur le disque.

- CamTrace serveur : enregistrement simultané de 200 à 300 images de 10 Ko par seconde. Soit 10 à 50 caméras suivant les capacités du réseau et le nbre d'images par seconde pour chaque caméra.

- CamTrace light : enregistrement simultané de 100 à 150 images de 10 Ko par seconde.

- Buffer pré-alarme réglable pour chaque caméra de

2 à 128 Mo permettant l'enregistrement de plusieurs minutes d'images avant-alarme.

- Durée d'enregistrement programmable par caméra

- Reprise des enregistrements en l'état après un arrêt des services vidéo.

#### **Console d'administration (menucam)**

- Accès sur console système ou par ssh.

- Lancement des services (serveur web, base de données, serveur vidéo).

- Réinstallation système et mises à jour par CD ROM.

- Saisie des paramètres réseau. Configuration, accès distant, routage.

- Effacement total des images.

- Détection et flashage des caméras

- Réglage des paramètres système : heure, fuseaux horaires, mot de passe, langue par défaut.

- Fichiers de log en mode consultation ou affichage dynamique.

#### **Gestion des utilisateurs**

- Gestion d'un nombre illimité d'utilisateurs par la base

de donnée.

- Droits d'administration de CamTrace et de consultation des enregistrements par profil. Droits de visualisation, et d'enregistrement affectés par profil et par caméra. Droits spéciaux pour la visualisation distante à faible débit.

- Contrôle des horaires de connexion par profil. Contrôle du nombre de connexions simultanées par profil.

- Déconnexion manuelle d'utilisateurs indésirables ou en surnombre.

#### **Alarmes**

- Individuelles par caméras: contacts secs ou détection de mouvement par les caméras (si le modèle le permet). - Détection de mouvement intégrée à CamTrace (toutes caméras). Réglage de seuil de détection, de bruit et de délai de comparaison. Définition d'une grille pour détection par zone.

- Détection de déconnexion de chaque caméra.

- 8 entrées pilotées par contacts secs si option CamIO installée.

#### **Magnétoscope**

- Adaptation automatique aux vitesses et résolutions enregistrées.
- Défilement des images de 1 à 50 i/s (suivant capacité de traitement du poste client).
- Avance rapide réglable de 1 à 256 fois.
- Accès instantané aux images indépendant du remplis sage disque
- Touches pas à pas avant et arrière avec saut d'ima ges réglables de 1 à 256.
- Touche d'accès direct aux instants d'alarme

#### **Gestion du remplissage disque**

- Effacement manuel séparé des enregistrements continus et sur alarme, par caméra, ou avant une date spécifiée

- Effacement automatique au dela de la durée d'enregistrement prévue.
- Effacement automatique des images les plus anciennes
- si l'occupation disque atteint une limite réglable.
- Protection des enregistrements par caméra entre deux dates spécifiées.

- Récupération des enregistrements sur poste client et visualisation locale avec logiciel ACE.

#### **Administration des Caméras**

- Configuration des caméras par CamTrace depuis le

réseau d'entreprise (sans nécessité de routage actif). - Authentification gérée par CamTrace et reservée aux administrateurs.

#### **API**

- Bibliothèque de fonctions d'accès aux flux vidéos individuels et aux groupes pour ouverture depuis une autre application web.

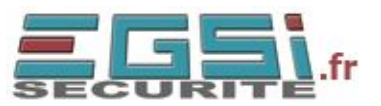

## **www.camtrace.com**

CamTrace est diffusé par un réseau international d'installateurs de vidéosurveillance et de spécialistes réseau.

**Distributeur** s E C 266, avenue Daumesnil **75012 PARIS** Tél: 01 46 58 83 00 Fax: 01 46 58 86 00

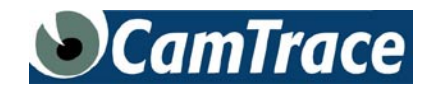

**Camtrace, 35-37 rue des Abondances, 92100 Boulogne - tel : 01 46 03 37 75 SAS au capital de 37 120 € - RCS : 451 659 866**